Частное профессиональное образовательное учреждение «Колледж дизайна, сервиса и права»

# РАБОЧАЯ ПРОГРАММА УЧЕБНОЙ ДИСЦИПЛИНЫ

ЕН.01 Информатика и информационные технологии

Рабочая программа учебной дисциплины разработана на основе Федерального государственного образовательного стандарта среднего профессионального образования (далее - ФГОС СПО) по специальности 54.02.08 Техника и искусство фотографии (углубленная подготовка), учебного плана специальности. Является частью ППССЗ образовательного учреждения.

Организация-разработчик: ЧПОУ «Колледж дизайна, сервиса и права»

# Разработчик:

Куйдин А.А., преподаватель ЧПОУ «Колледж дизайна, сервиса и права»

**PACCMOTPEHO** на заседании кафедры «Общеобразовательные дисциплины» Протокол №1 от «14» октября 2021 г.

> © ЧПОУ «Колледж дизайна, сервиса и права», 2021г. © Куйдин А.А., 2021г.

# **СОДЕРЖАНИЕ**

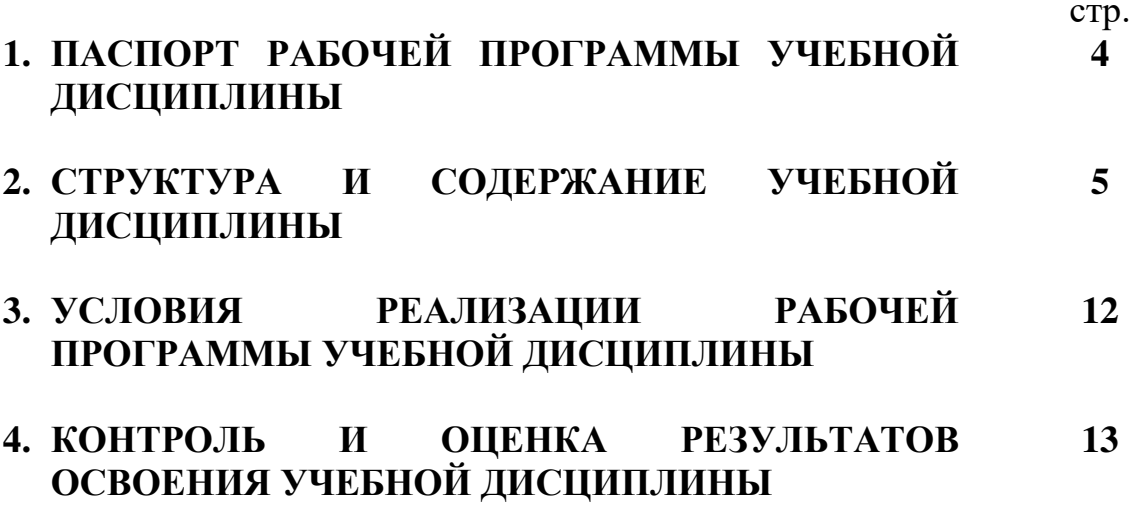

# 1. ПАСПОРТ РАБОЧЕЙ ПРОГРАММЫ УЧЕБНОЙ ДИСЦИПЛИНЫ

ЕН.01 Информатика и информационные технологии

# 1.1. Область применения программы

Рабочая программа учебной дисциплины является частью программы подготовки специалистов среднего звена образовательного учреждения в соответствии с ФГОС СПО по специальности 54.02.08 Техника и искусство фотографии (углубленная подготовка).

Место дисциплины  $1.2.$  $\mathbf{B}$ структуре программы ПОДГОТОВКИ специалистов среднего звена: дисциплина относится к математическому и общему естественнонаучному учебному циклу.

1.3. Цели и задачи дисциплины - требования к результатам освоения лиспиплины:

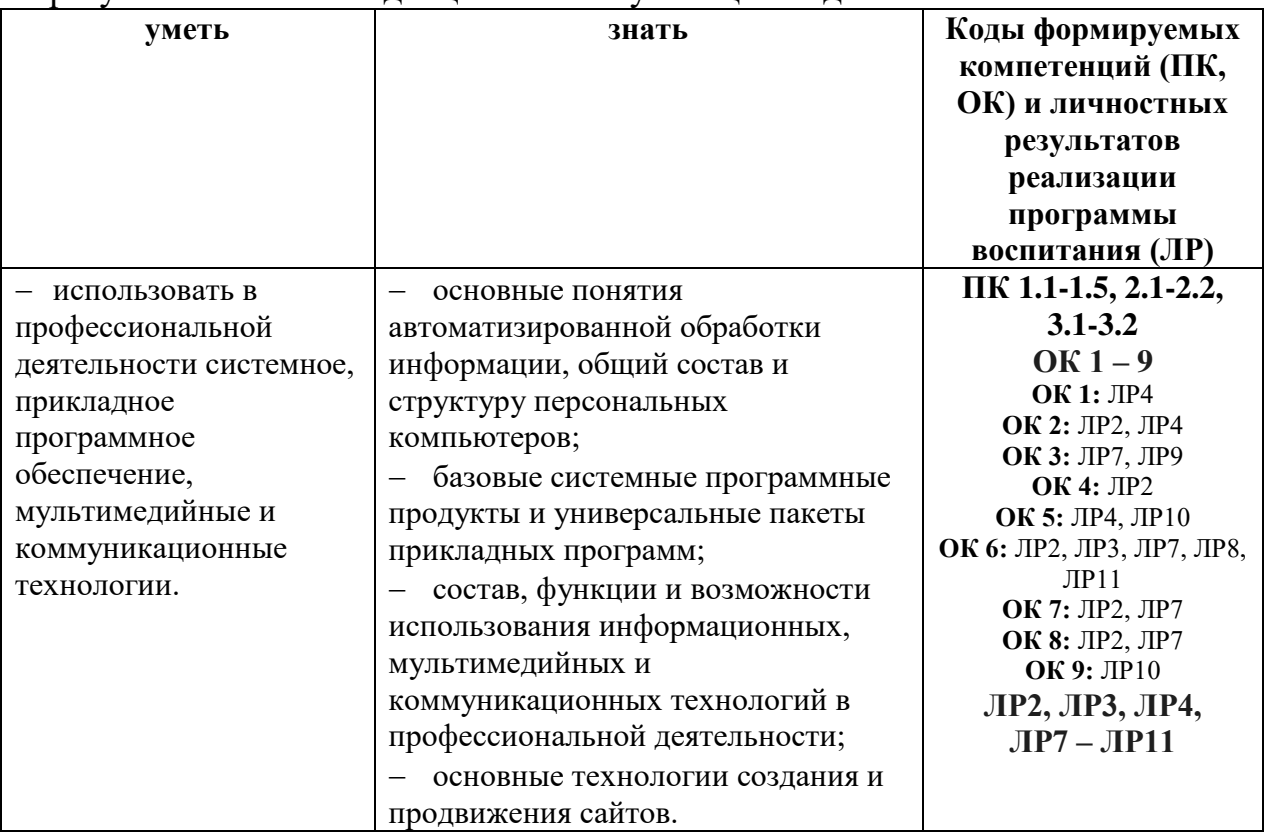

В результате освоения лиспиплины обучающийся лолжен:

Программа учебной дисциплины способствует формированию и развитию общих и профессиональных компетенций на основе применения активных и интерактивных форм проведения занятий:

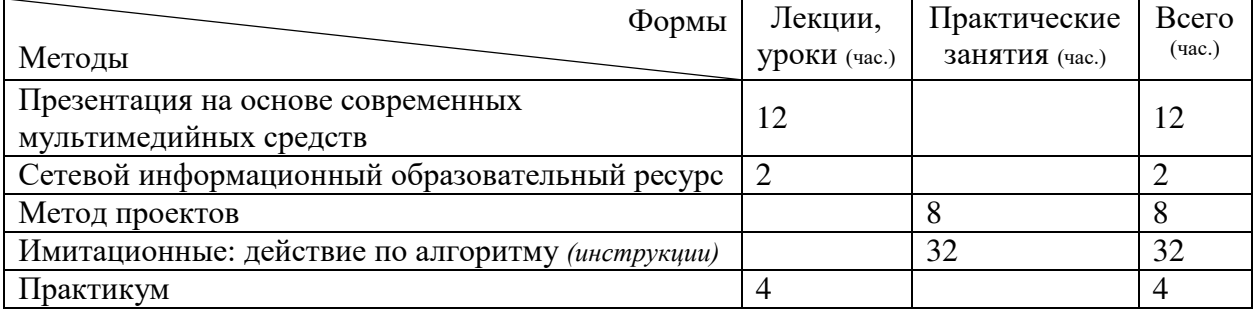

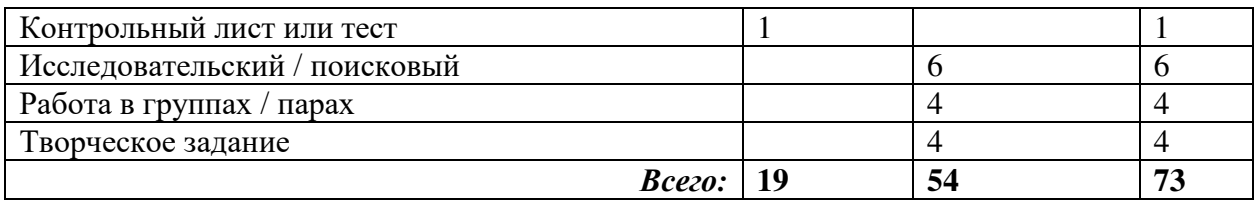

# 1.4. Количество часов на освоение программы учебной дисциплины:

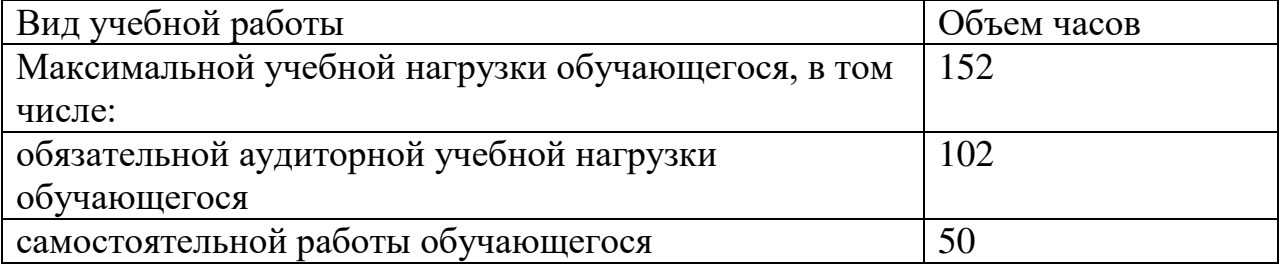

# 2. СТРУКТУРА И СОДЕРЖАНИЕ УЧЕБНОЙ ДИСЦИПЛИНЫ<br>2.1. Объем учебной дисциплины и виды учебной работы

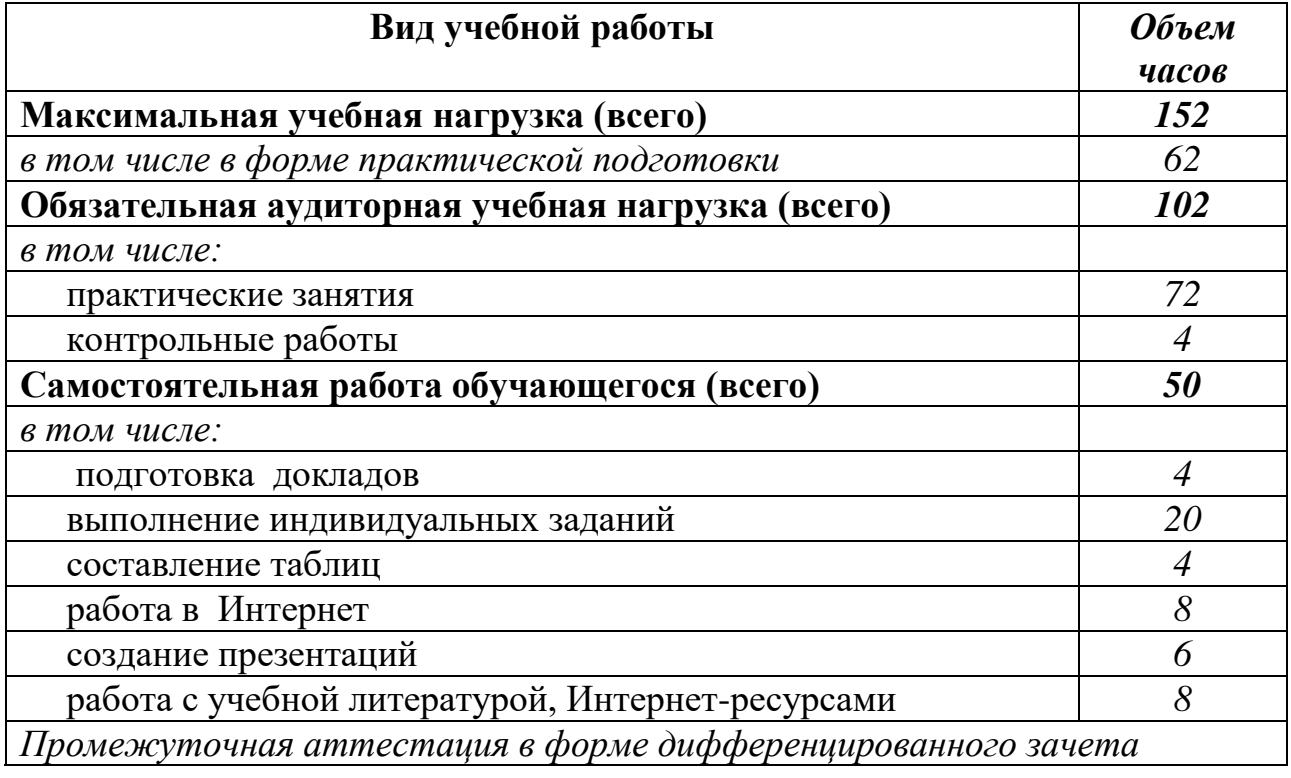

# 2.2. Тематический план и содержание учебной дисциплины ЕН.01 Информатика и информационные технологии

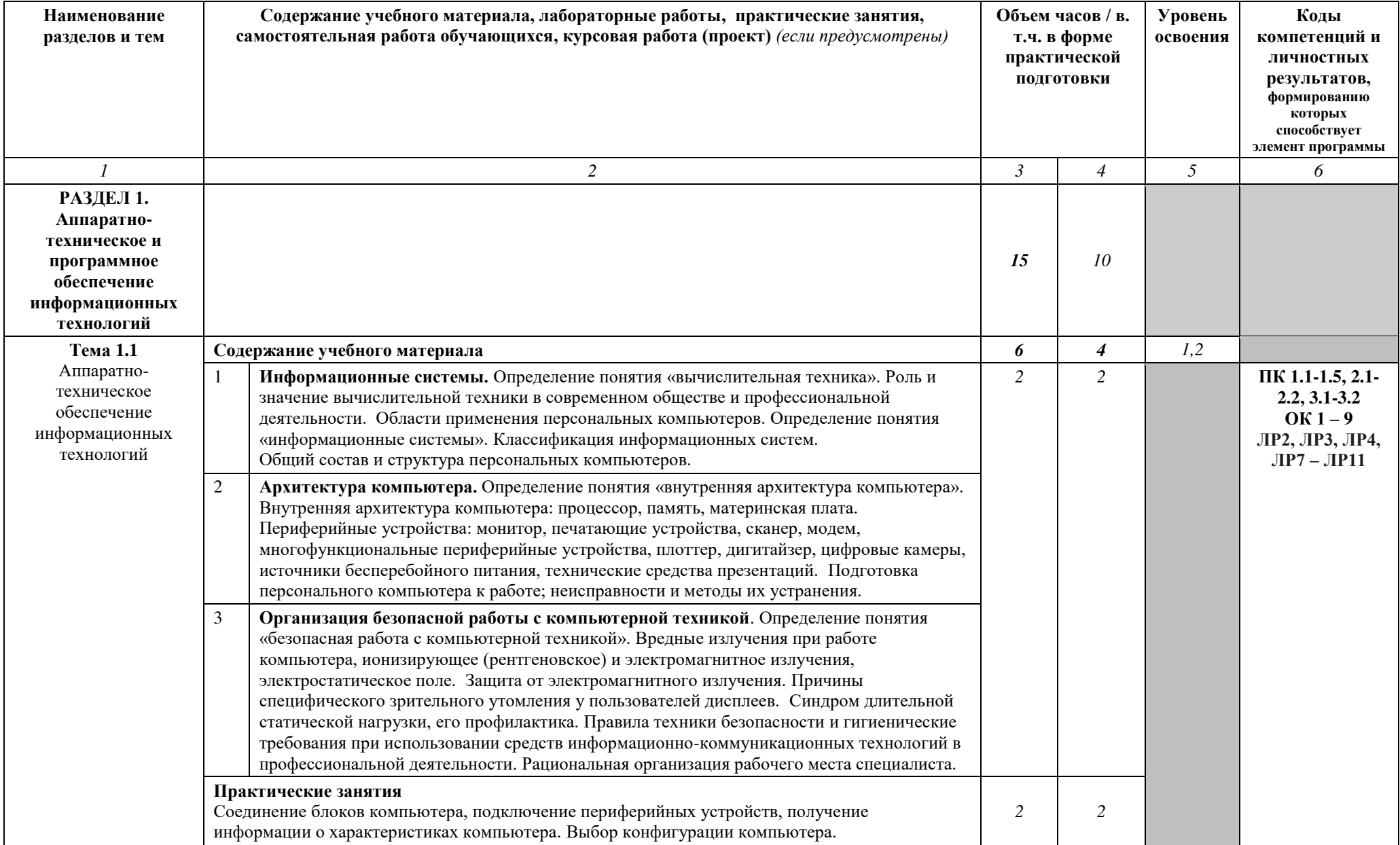

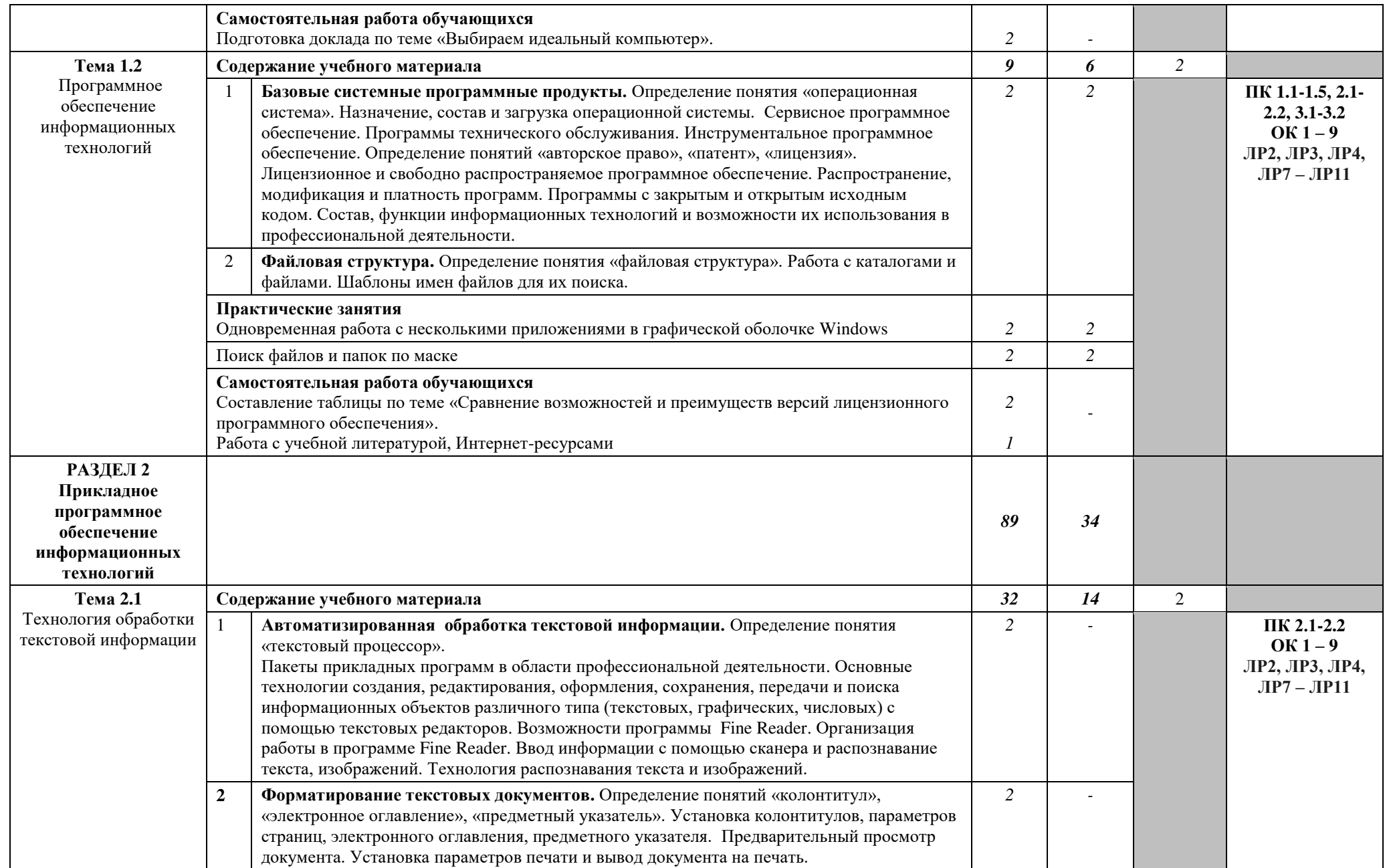

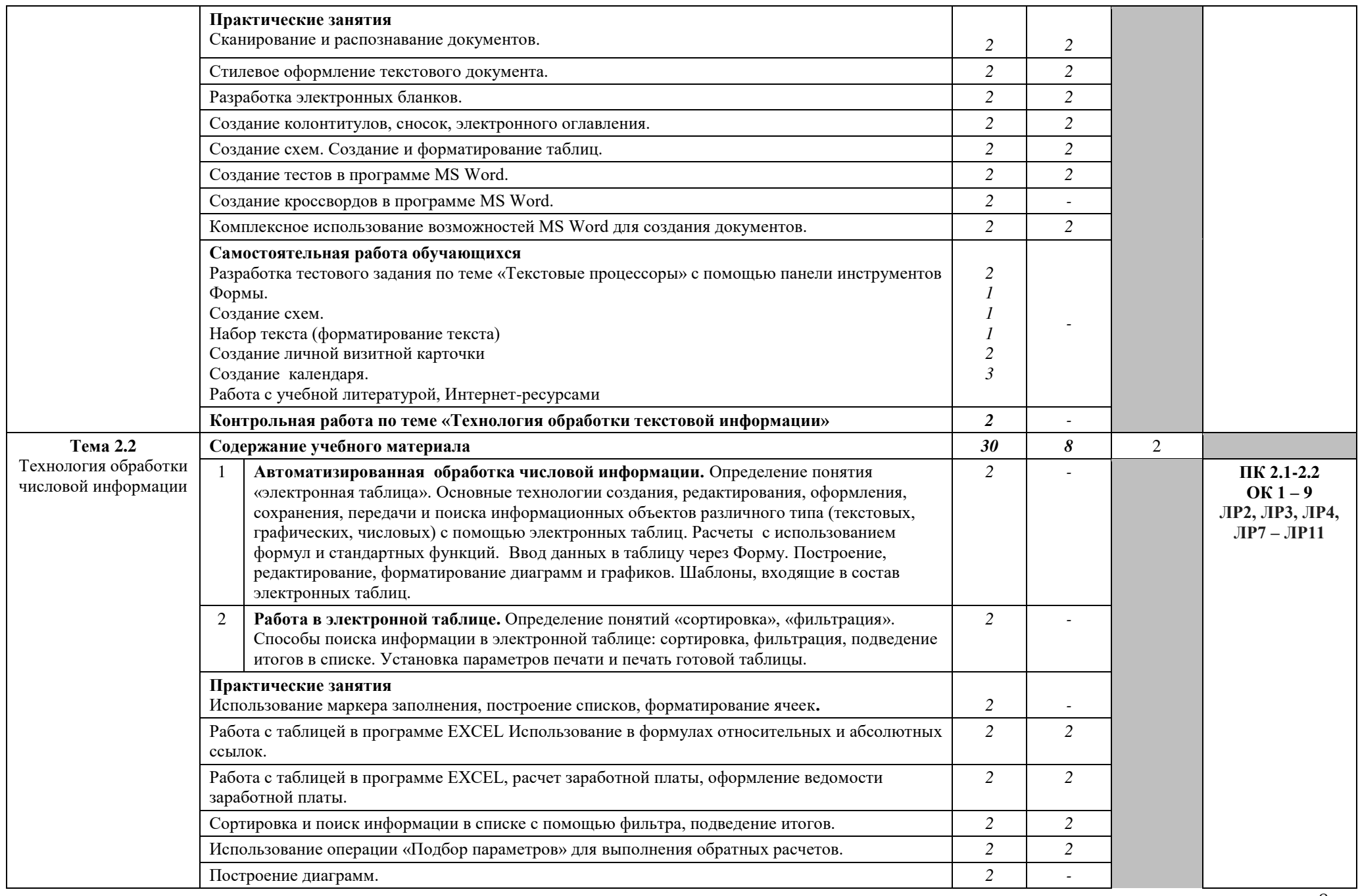

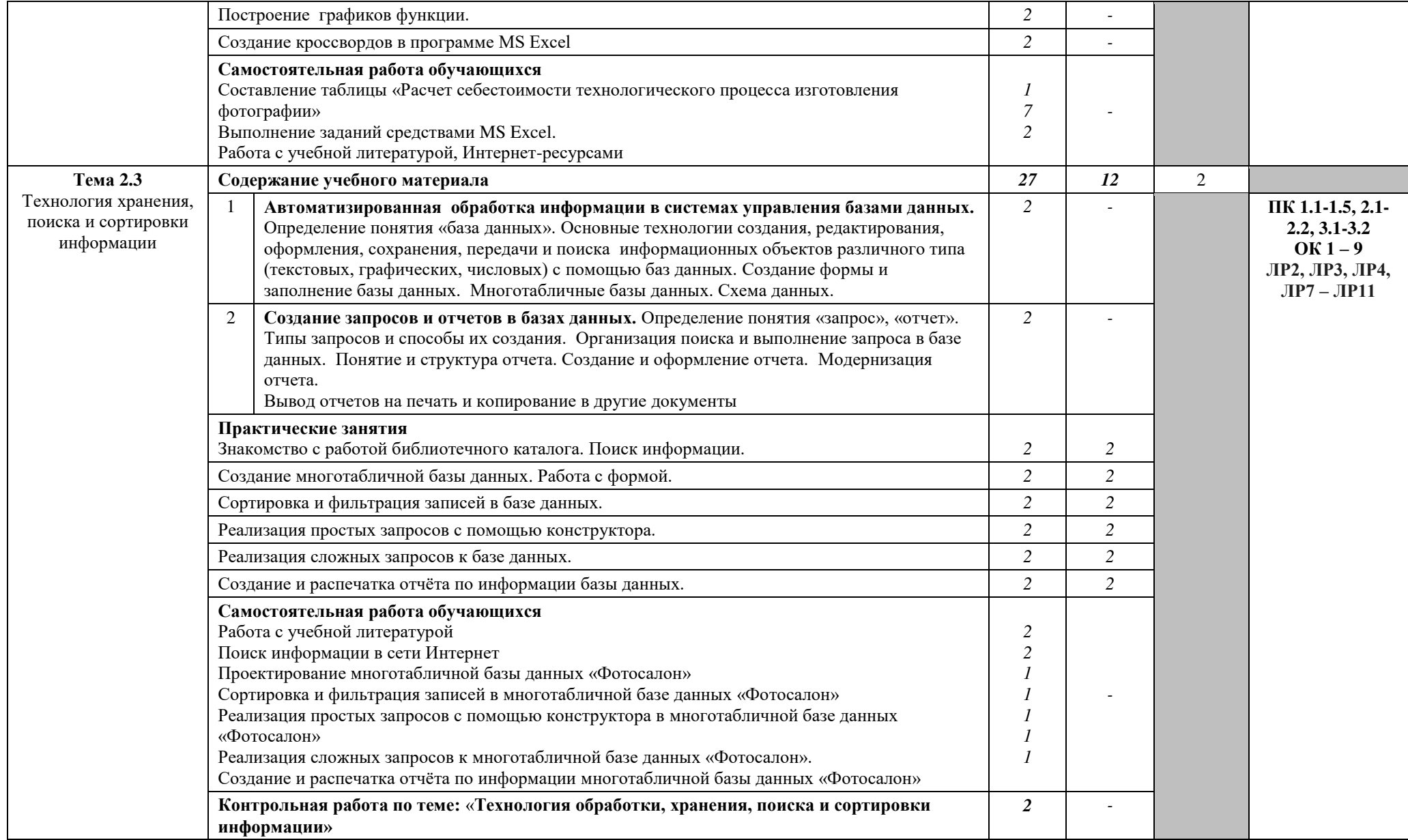

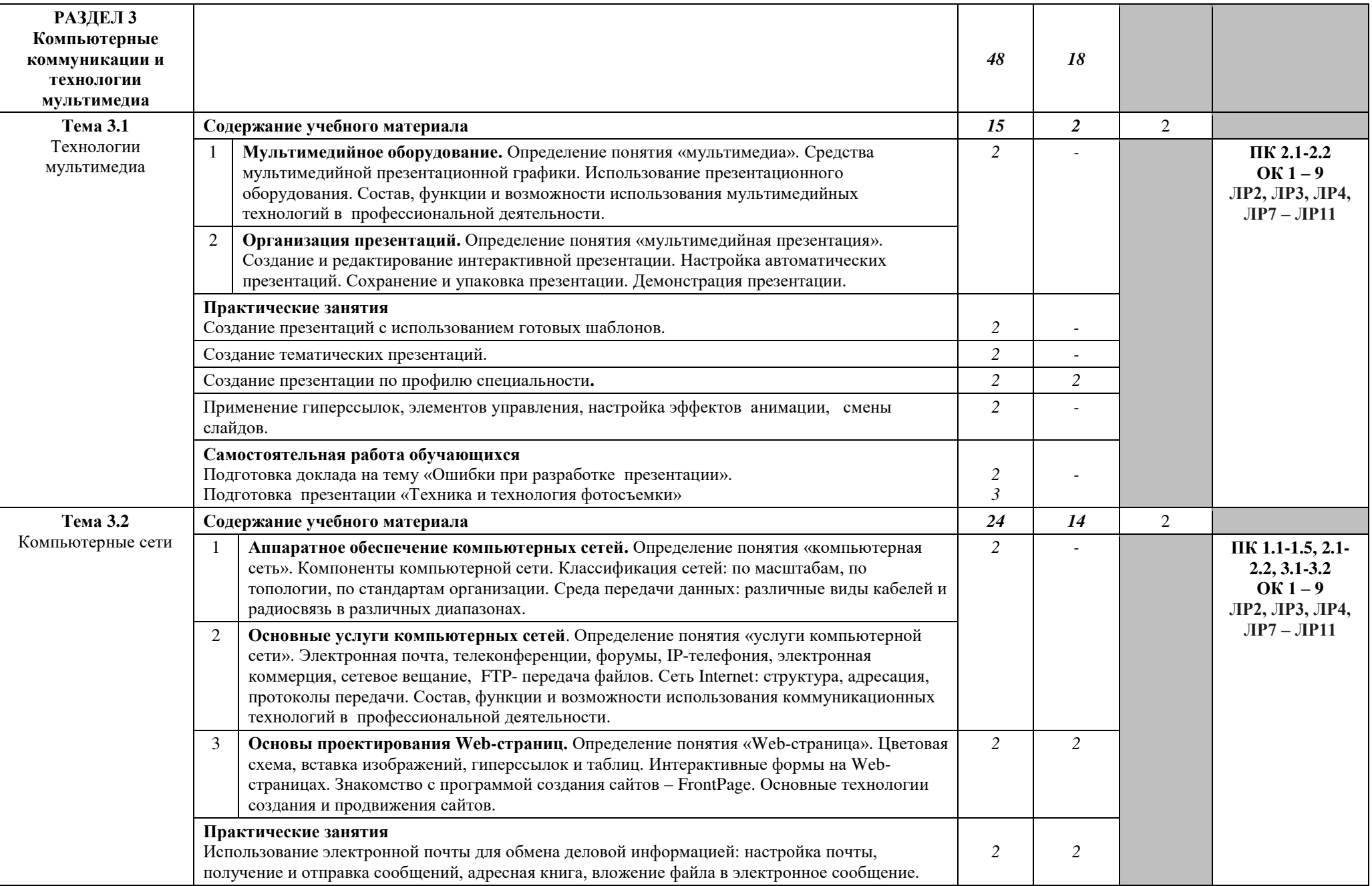

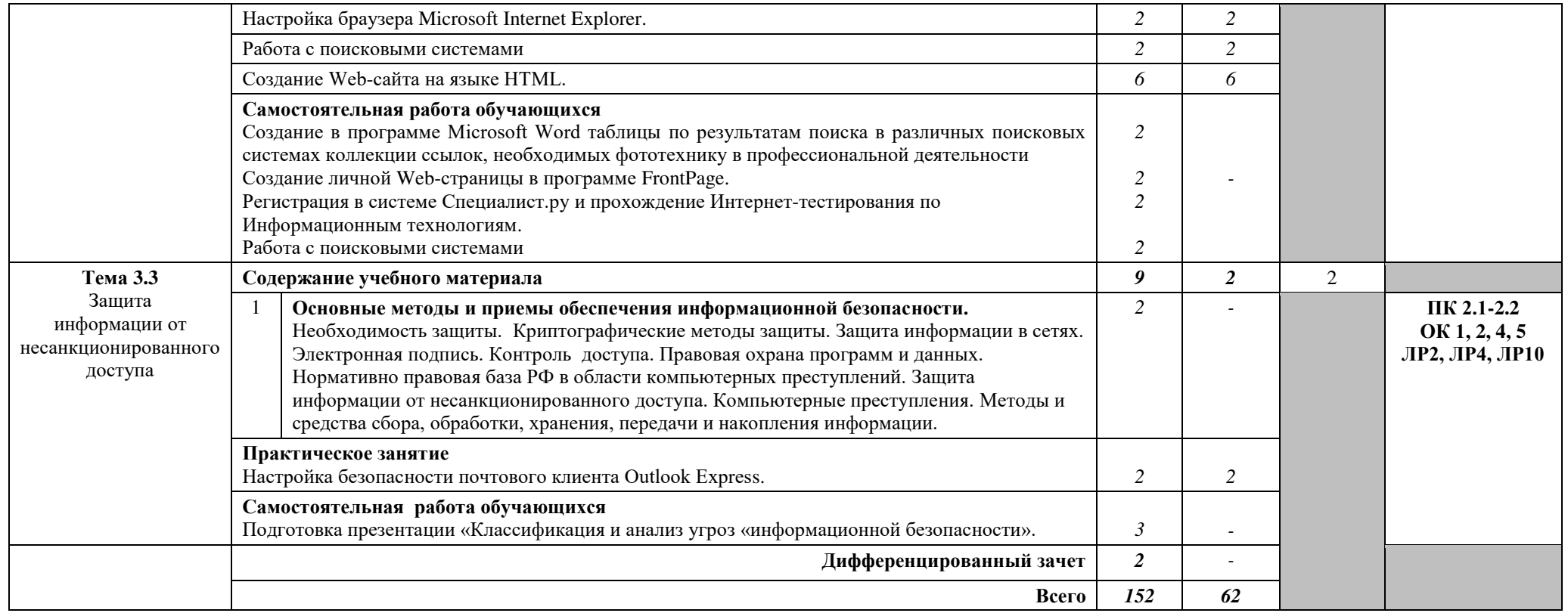

# 3. УСЛОВИЯ РЕАЛИЗАЦИИ РАБОЧЕЙ ПРОГРАММЫ УЧЕБНОЙ **ЛИСШИПЛИНЫ**

# 3.1. Требования к минимальному материально-техническому  $06$ еспечению

Реализация программы дисциплины предполагает наличие учебной лаборатории информатики и информационных технологий.

Оборудование лаборатории и рабочих мест лаборатории:

посадочные места по количеству обучающихся;

рабочее место преподавателя;

комплект учебно-методической документации.

Технические средства обучения:

- ПК по количеству обучающихся;

- компьютер, проектор, интерактивная доска; выход в Интернет.

#### 3.2. Информационное обеспечение обучения

# Перечень рекомендуемых учебных изданий, Интернет-ресурсов, **ДОПОЛНИТЕЛЬНОЙ ЛИТЕРАТУРЫ**

#### Основные источники:

1. Гаврилов, М. В. Информатика и информационные технологии: учебник для среднего профессионального образования / М. В. Гаврилов, В. А. Климов. — 4-е изд., перераб. и доп. — Москва: Издательство Юрайт, 2020. — 383 с. — (Профессиональное образование). — ISBN 978-5-534-03051-8. — Текст : электронный // ЭБС Юрайт [сайт]. — URL: http://biblio-online.ru/bcode/449286

2. Ляхович, В.Ф. Основы информатики : учебник / Ляхович В.Ф., Молодцов В.А., Рыжикова Н.Б. — Москва: КноРус, 2021. — 347 с. — ISBN 978-5-406-08260-7. — URL: https://book.ru/book/939291 — Текст : электронный.

### Дополнительные источники:

1. Прохорский, Г.В. Информатика: учебное пособие / Прохорский Г.В.  $-$  Москва: КноРус, 2021.  $-$  240 c.  $-$  ISBN 978-5-406-08375-8.  $-$  URL: https://book.ru/book/939872— Текст: электронный.

2. Угринович, Н.Д. Информатика: учебник / Угринович Н.Д. — Москва:  $KHOPvc. 2021. - 377 c. - ISBN 978-5-406-08167-9. - URL:$ https://book.ru/book/939221 — Текст: электронный.

3. Угринович, Н.Д. Информатика. Практикум: учебное пособие / Угринович Н.Д. — Москва: КноРус, 2021. — 264 с. — ISBN 978-5-406-08204-1.  $-$  URL: https://book.ru/book/940090  $-$  Teket : электронный

4. Цветкова, М. С. Информатика [Текст] : учеб. для студ. учреждений сред. и проф. образования / М. С. Цветкова, И. Ю. Хлобыстова. - 5-е изд., стер. -М. : Академия, 2018. -728 с. (Профессиональное образование).

5. Цветкова, М. С. Информатика [Текст] : практикум для профессий и специальностей естественно-научного и гуманитарного профилей / М. С. Цветкова, И. Ю. Хлобыстова. - М. : Академия, 2017. – 728 с. (Профессиональное образование).

6. Япарова, Ю.А. Информационные технологии. Практикум с примерами решения задач: учебно-практическое пособие / Япарова Ю.А. — Москва:  $KHOPyc$ , 2021. - 226 c. - ISBN 978-5-406-06253-1. - URL: https://book.ru/book/938667 — Текст: электронный.

# 4. КОНТРОЛЬ И ОЦЕНКА РЕЗУЛЬТАТОВ ОСВОЕНИЯ УЧЕБНОЙ ДИСЦИПЛИНЫ

Контроль и оценка результатов освоения дисциплины осуществляется преподавателем в процессе проведения практических занятий, а также выполнения обучающимися индивидуальных заданий, внеаудиторной самостоятельной работы.

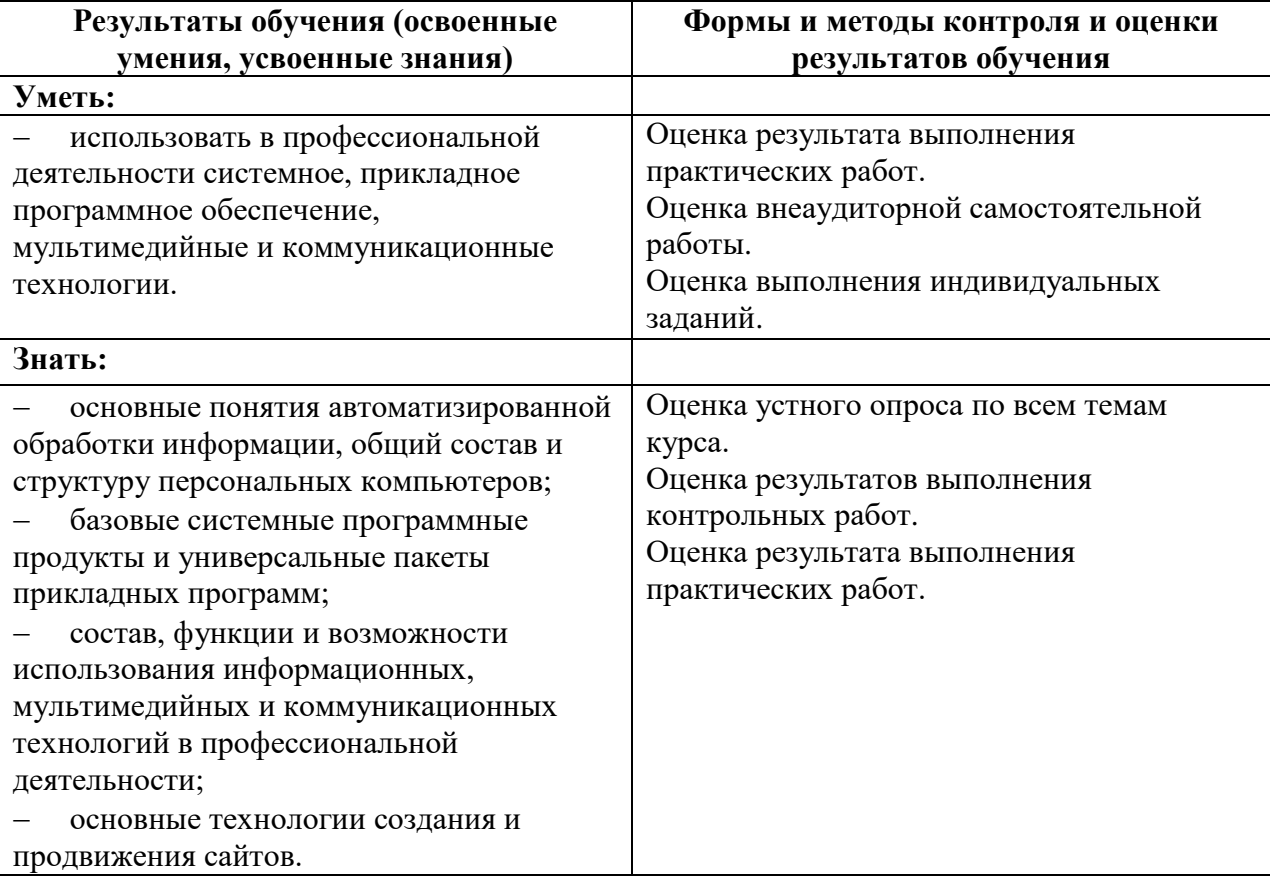